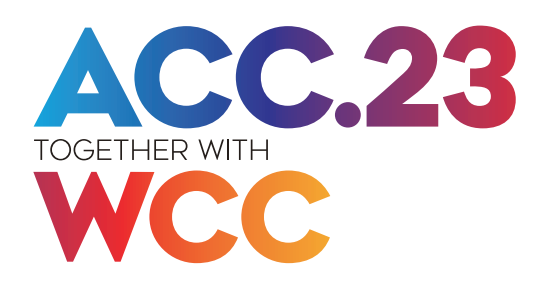

## CC.23 CREATE A **#BETTERPOSTER**

The #BetterPoster format allows attendees to quickly understand the essence of your poster — and engage with you if they want to learn more.

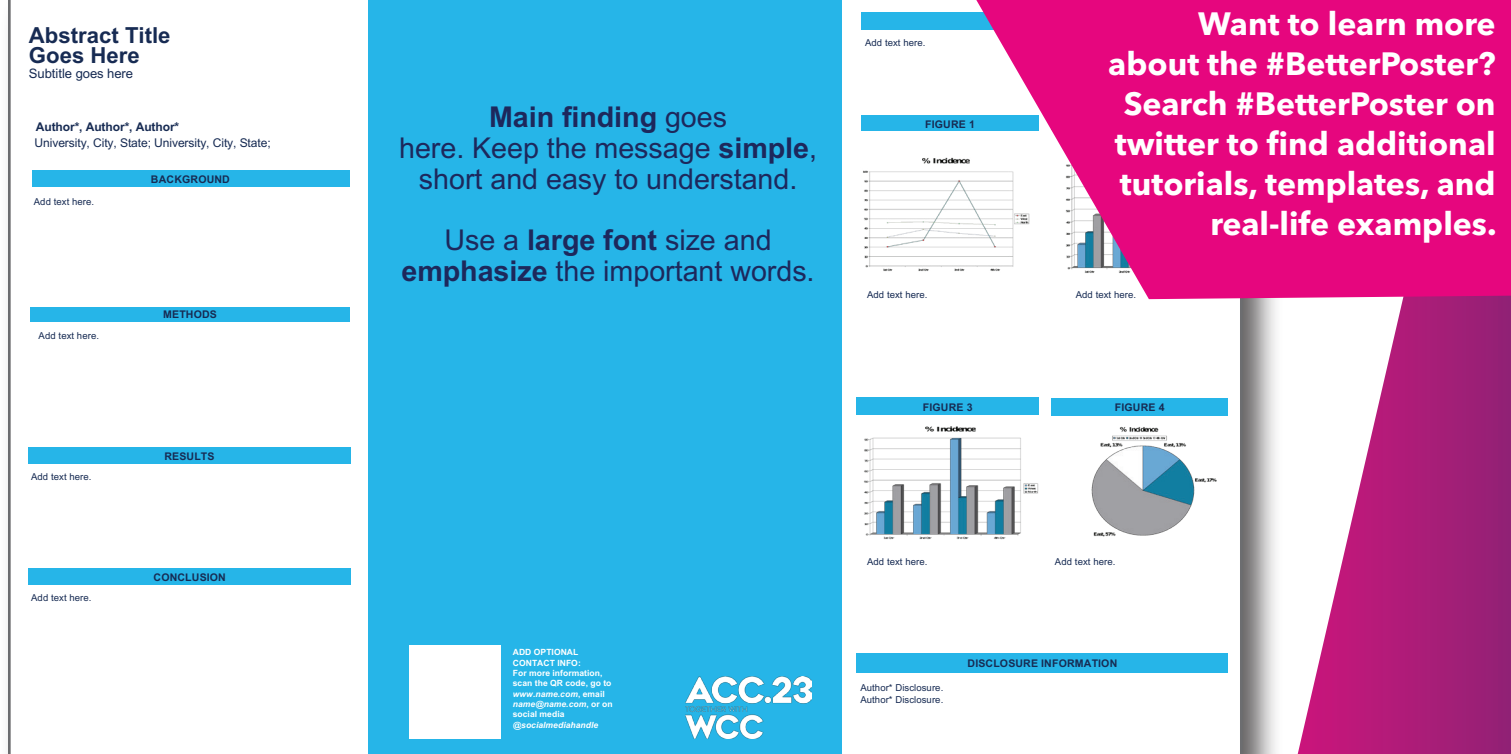

## **SILENT PRESENTER**

This is where you include a 1-minute summary of your intro, methods and results. Include key details and figures for attendees that just want to skim your poster.

## **FOCUS AREA**

- State the MAIN FINDING of your study. Rephrase your findings using plain language, not jargon, to make it easier for attendees to quickly digest the information.
- Add a QR code that links to additional research details, your full abstract and more.
- Don't be afraid of the negative space — it will allow attendees to find the key information quickly.

## **BACK-UP BAR**

This is your space  $$ include all the extra data you might need to reference to be able to answer questions you'll get from attendees.

That's it! It's simple and it will allow you to have better interactions with your colleagues and a better poster experience overall. To make it even easier, we've created ACC.23/WCC #BetterPoster templates — select the color to coordinate with the learning pathway of your poster. The template can be edited, sections can be renamed, added, or deleted to fit your needs. Once created, save your poster as a PDF and upload it to the eAbstract site starting January 11. In-person flatboard presenters must also print the poster to mount on a 48" h x 72" w board in the poster hall. Please note, the template is sized to 21" h x 34" w and should be printed at 200% for a final poster size of 42" h x 68" w. Download the template from the "Information for Poster Presenters" box at the bottom of *accscientificsession.org/presenters.*